# **How to contribute to OSSelot**

### **A field report**

### Oliver Fendt and Astrid Spura

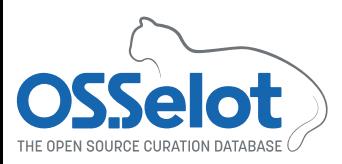

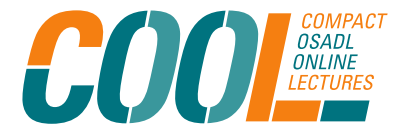

# **My starting position**

- Working for OSADL for many years
- Practical experience with Open Source compliance and Open Source licenses
- Started to contribute to OSSelot last year

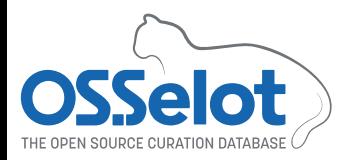

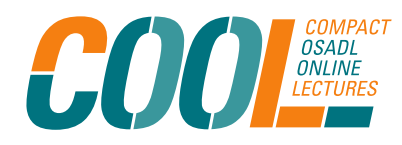

# **At the very beginning**

- Choose package to be curated
- Inform maintainer about planned contribution

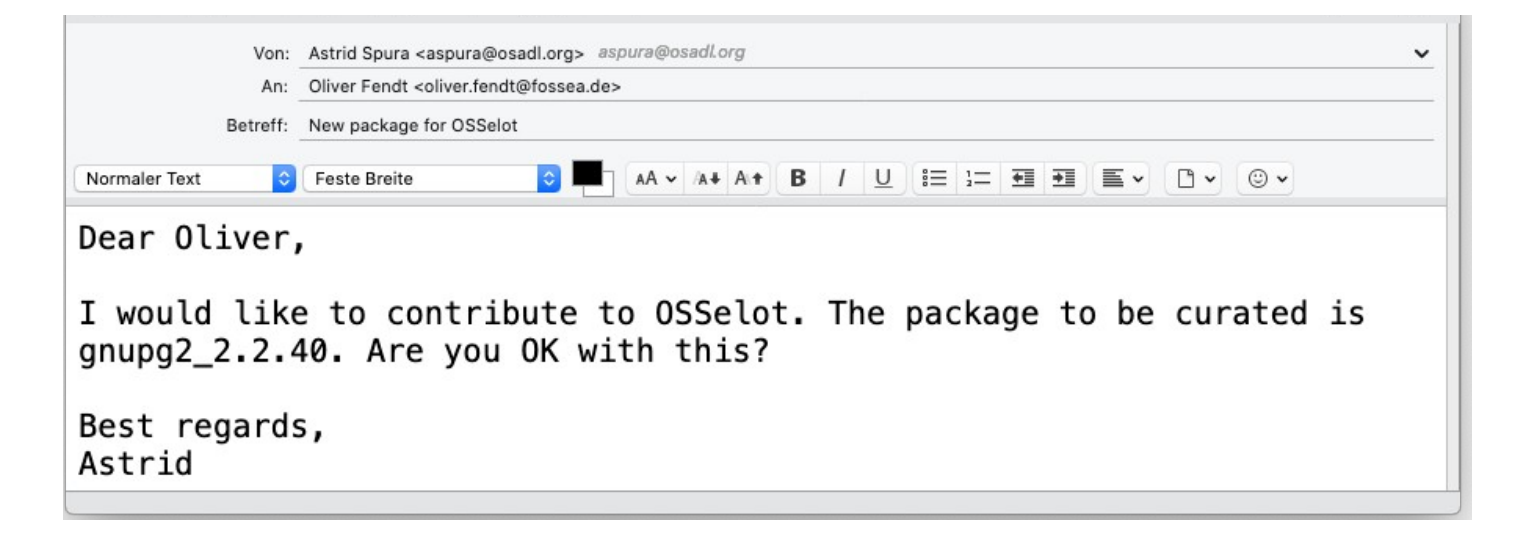

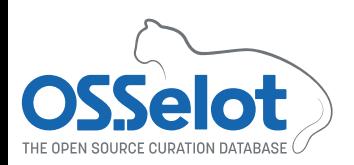

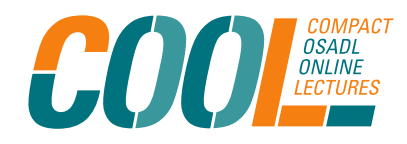

### **Contributions are very welcome**

Dear Astrid,

Yeap, great! Go ahead! We welcome contributions. Everybody is invited to contribute any material, which will ease and / or reduce the effort of OSS license compliance activities:

- Curated license and copyright information of OSS packages
- Articles
- Blog Posts
- $-$  Tools
- And other material

All contributions must be licensed under Creative Commons Public Domain Dedication: CCO-1.0

Warm regards

Oliver

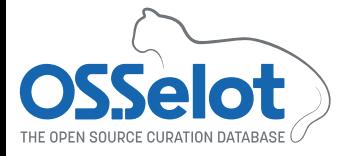

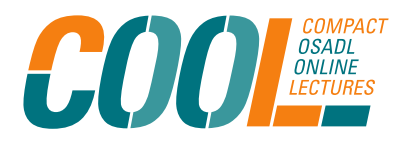

### **In case you do not know**

• We require a Certificate of Origin:

Signed-off-by: Joanna Doe (jo.doe@happy.hacking.com)

- . In case you want to contribute in the context of a company, please clarify first with your employer that you are allowed to do the contribution.
- If you want to contribute, but you do not want that your name / your company's name is disclosed, we offer a way to do so.

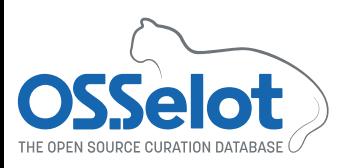

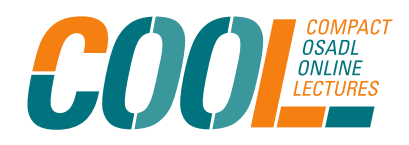

### **In case you do not know**

. If you want to contribute curated license and copyright information of OSS packages – the first packages shall not be that complicated.

## gnupg $2.2.40$  is fine – go for it!

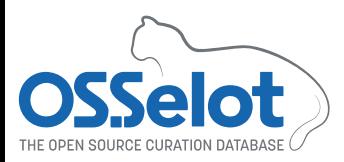

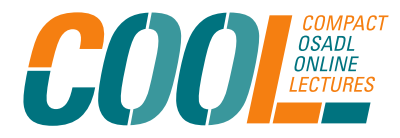

## **Let's get to it**

- Download package (as upstream as possible, e.g. from original project website)
- Save the package on my computer
- Note the download URL for later
- Upload package in FOSSology (Upload from file)
- Scan the package

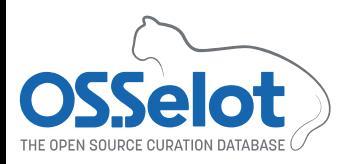

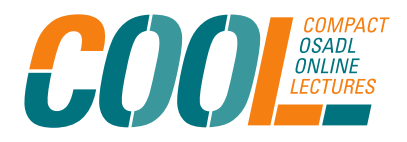

### **It's curation time**

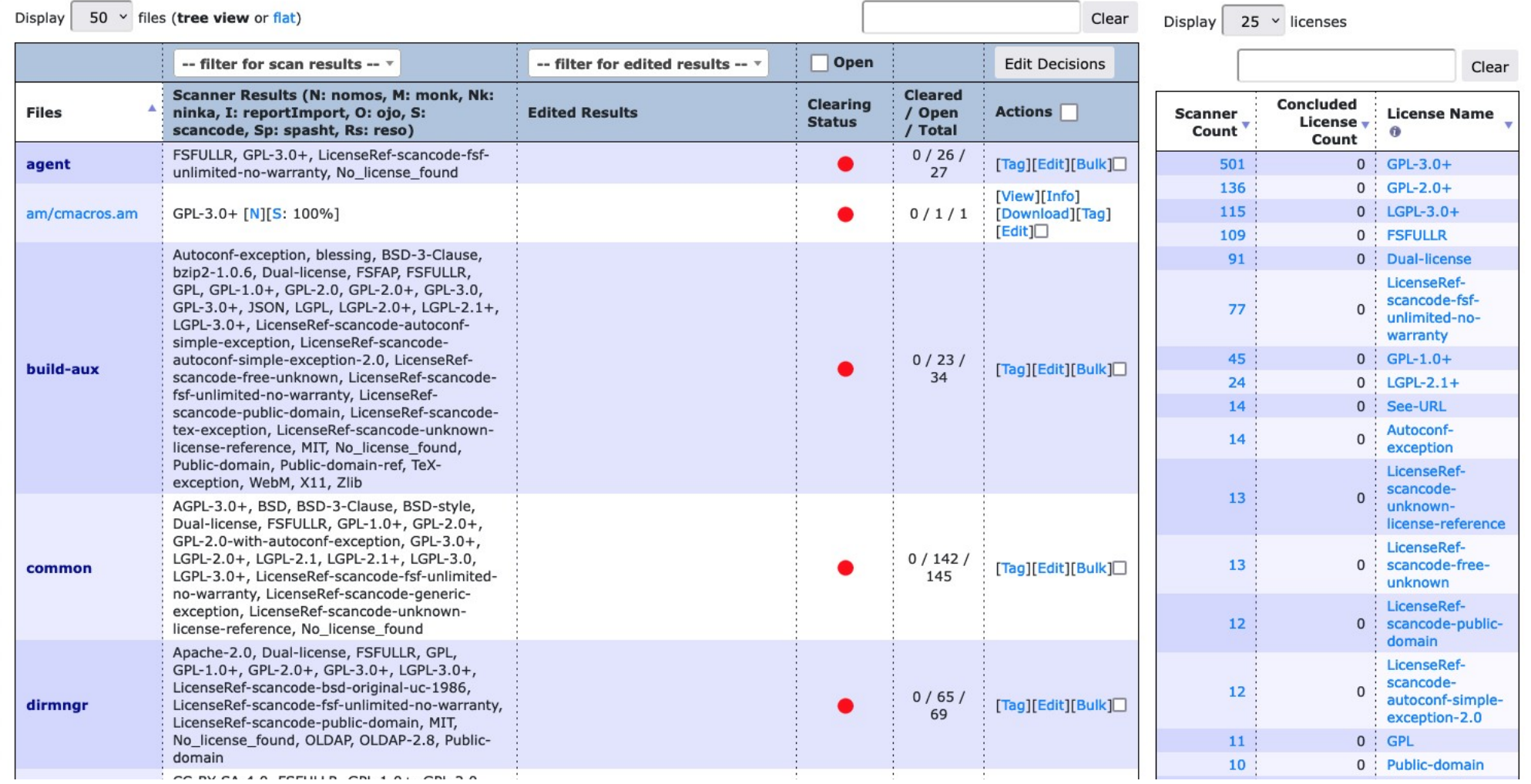

### **Finished, almost ...**

• There may be some files that are not easy to be concluded, e.g.

Comment a

Click to add

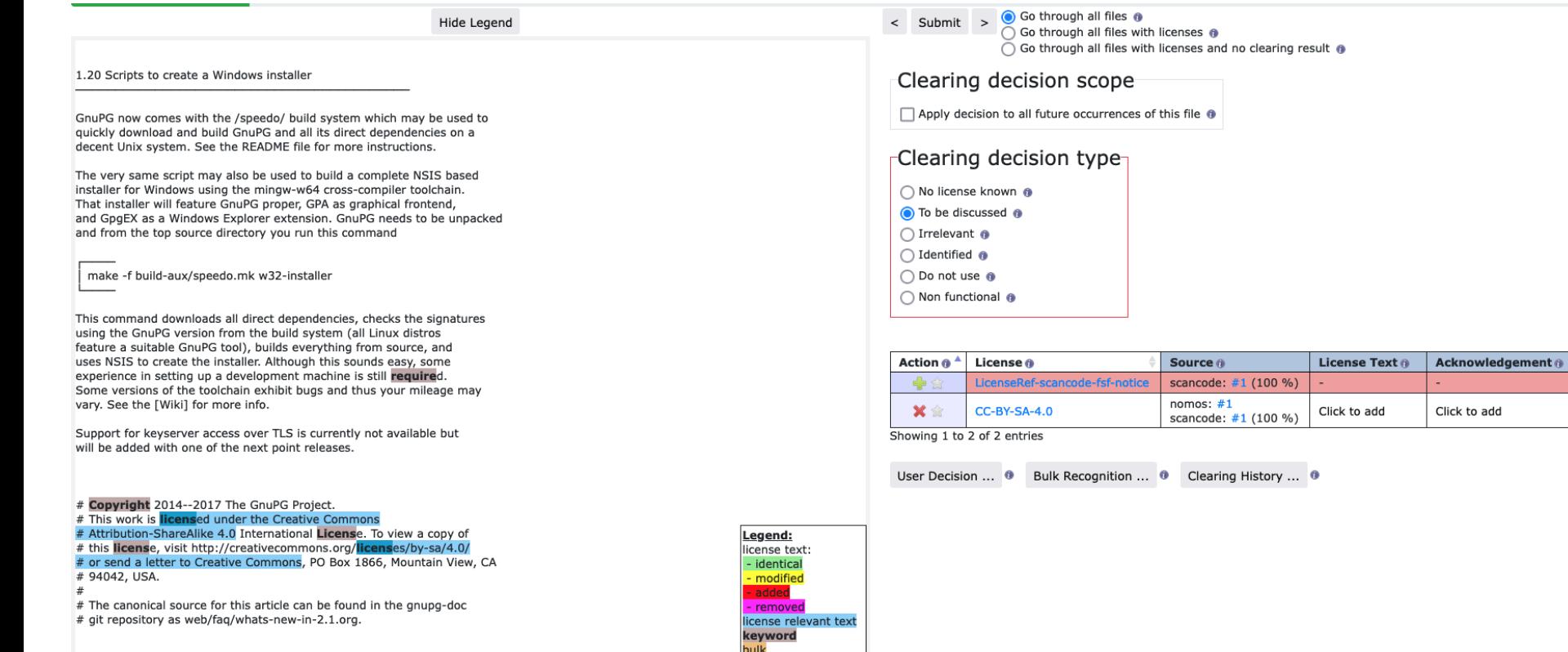

### **Finished, almost ...**

● There may be some files that are not easy to be concluded, e.g.

Comment a

Click to add

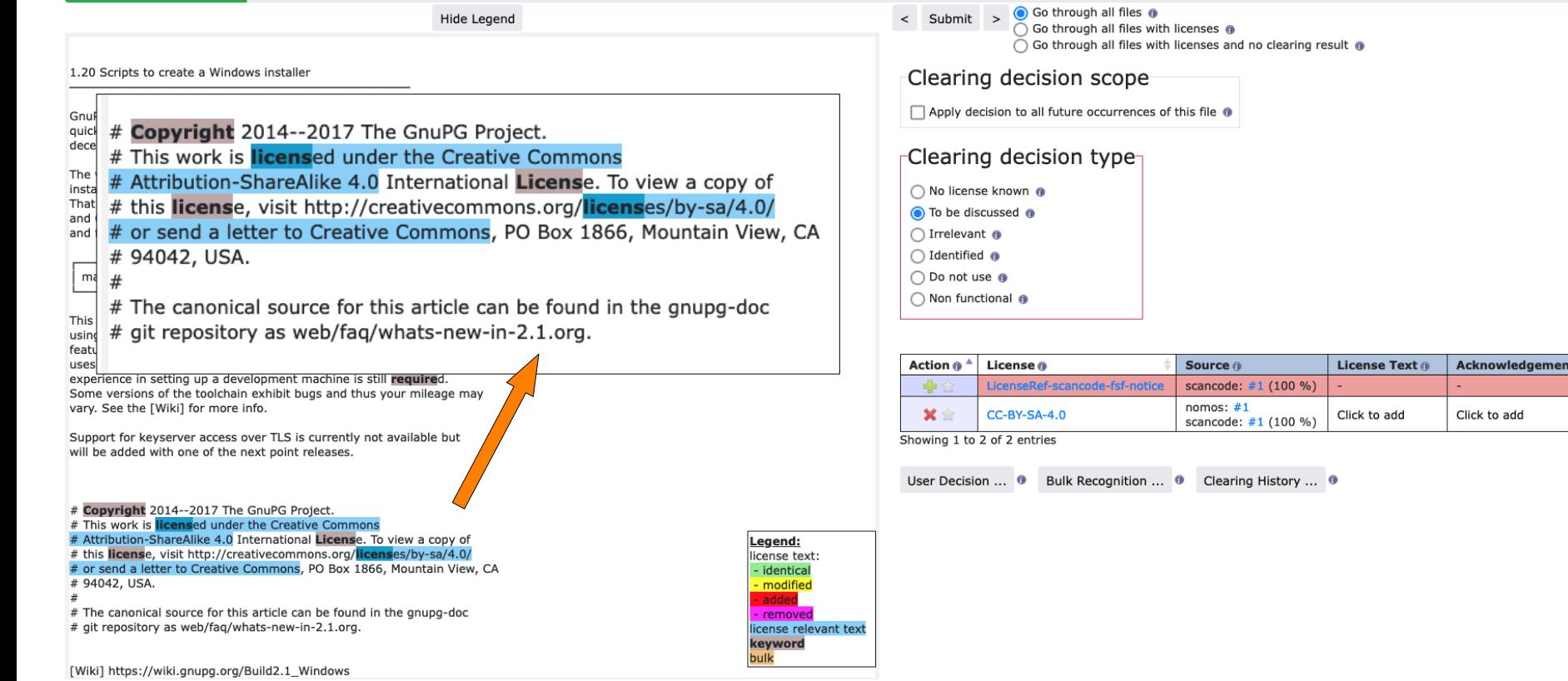

### **I have questions**

• There may be some files that are not easy to be concluded, e.g.

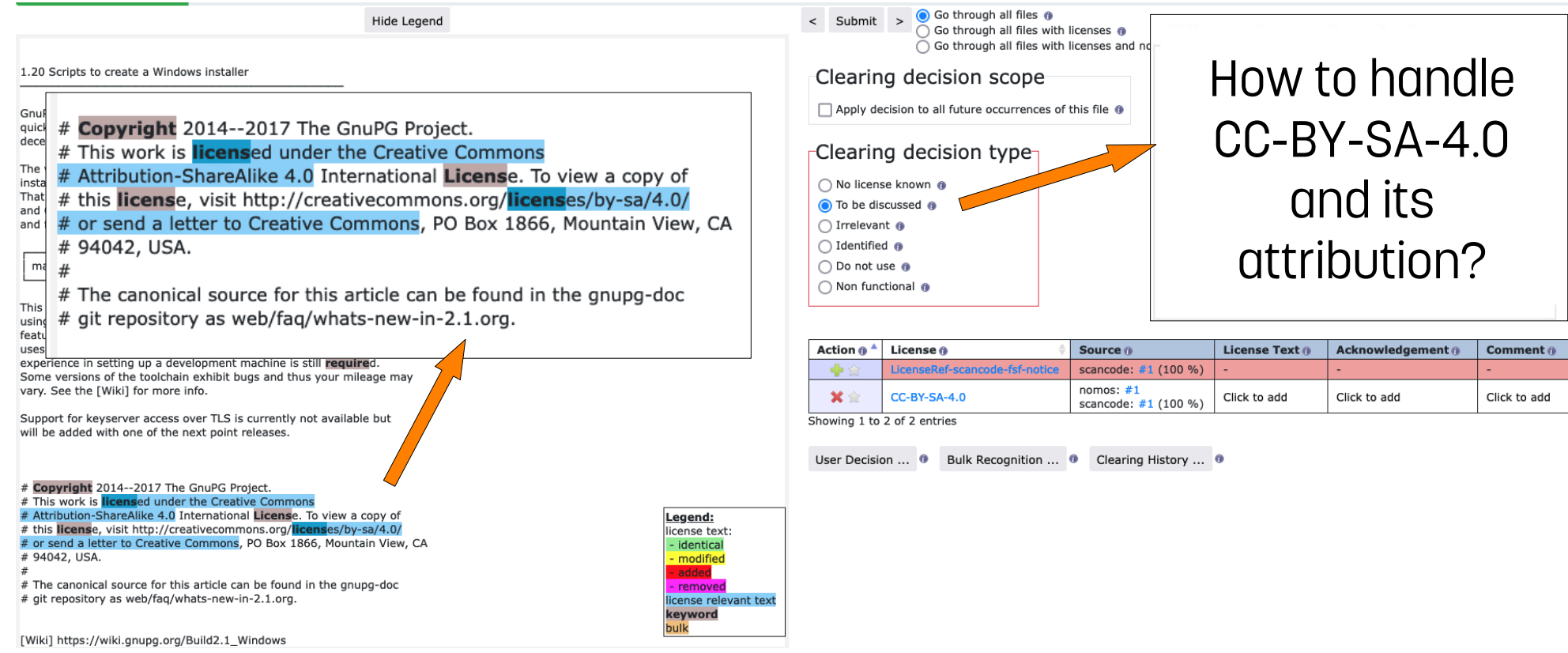

### **We need to talk**

• There may be some files that are not easy to be concluded, e.g.

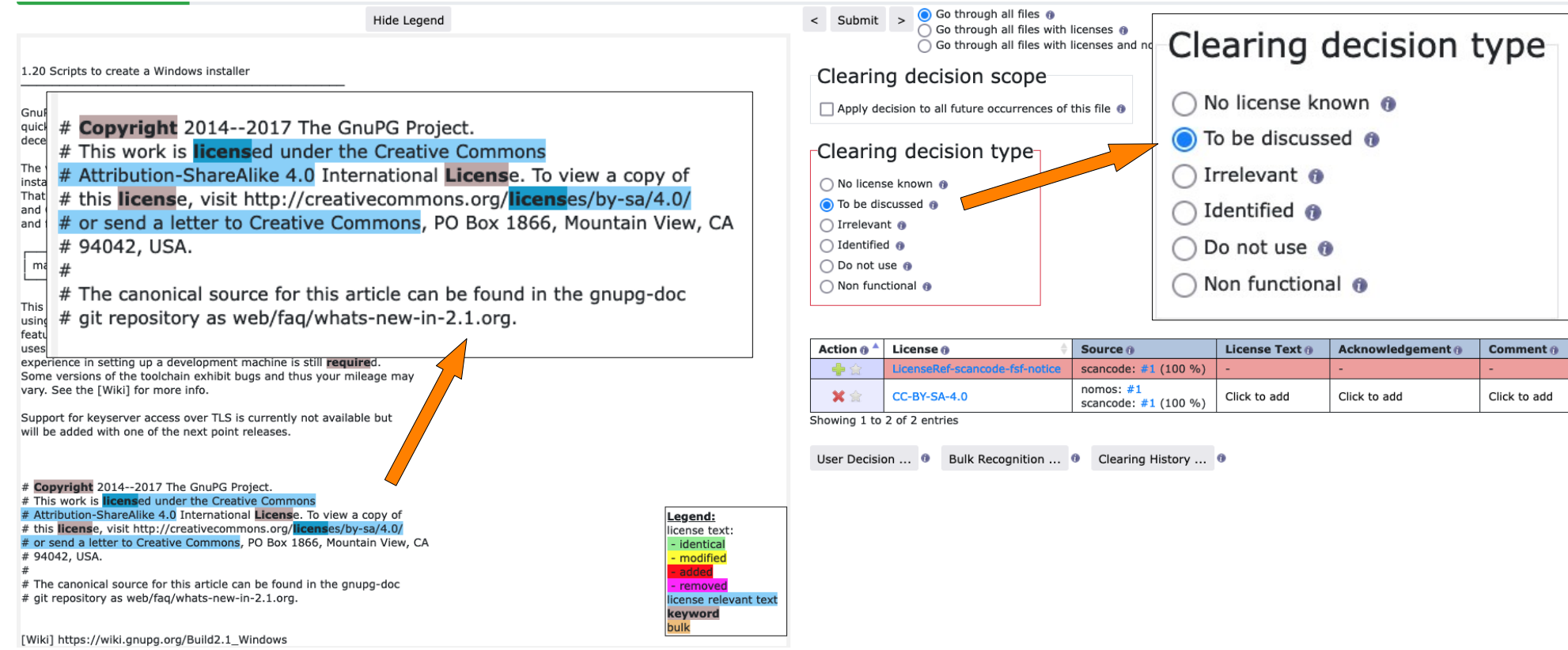

### **… I need help**

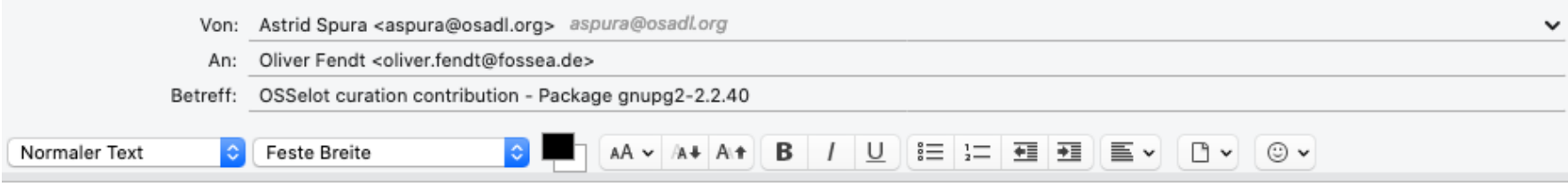

Hi Oliver,

I am almost done with the curation of the gnupg2 package. However, there is one file I need help with. Could you please have a look into FOSSology?

In gnupg-2.2.40/doc/whats-new-in-2.1.txt the scanner rightly found CC-BY-SA-4.0 license which I concluded, but how should I handle the information requirements of the license? Shall I use the Acknowledgement field in order to insert required information there? How would this look like?

Thanks for your help Astrid

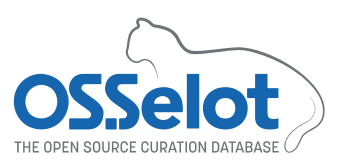

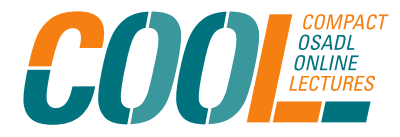

### **No worries – I will support you**

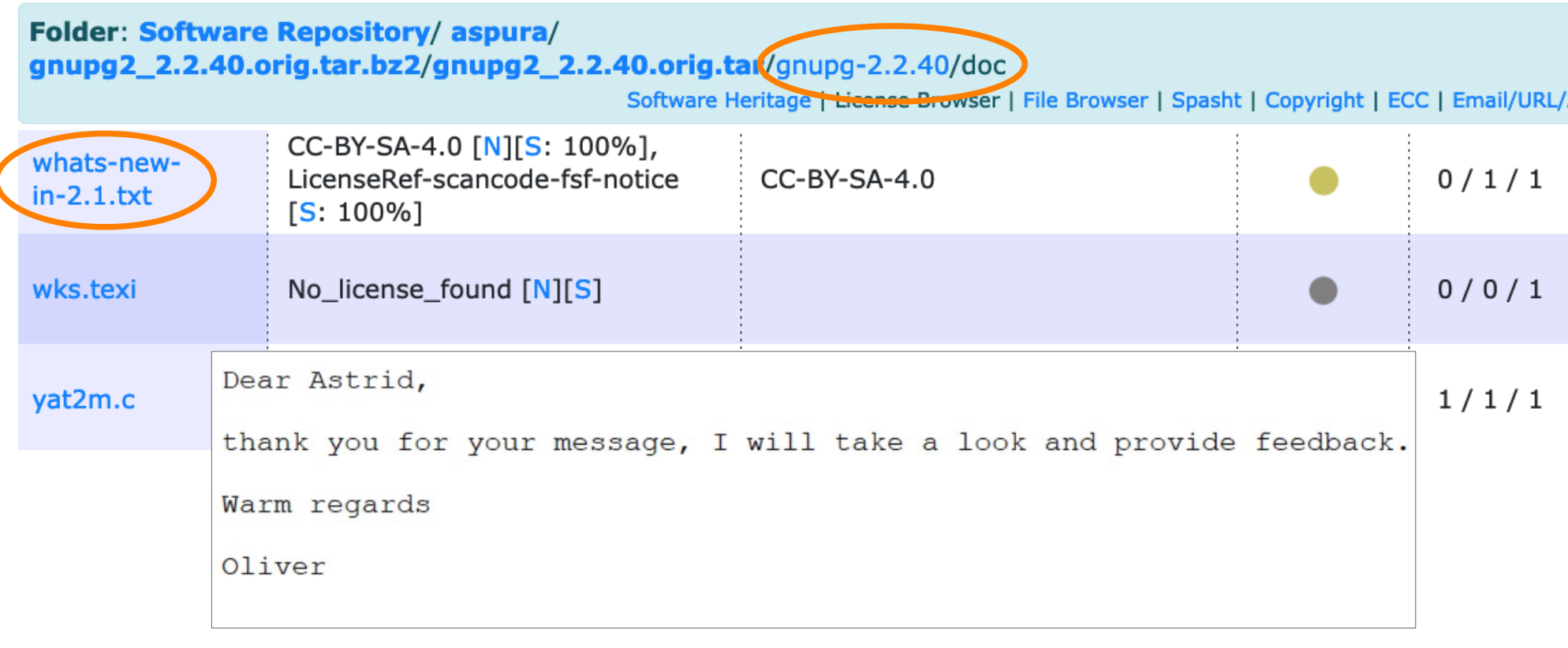

### **Acknowledgements for CC-BY licenses**

Dear Astrid.

no worries about the attribution. As you rightfully mentioned you can do attributions with the help of the acknowlegment field in Fossology. As far as I understood the CC-BY licenses you need to provide the following data in the attribution text - acknowledgment.

- name of the creator
- copyright notice
- license notice
- disclaimer
- link to the material

- and in case you changed the work you must indicate that you modified the material

In this case the following might be sufficient:

This software includes copyrighted material from the GnuPG Project, Copyright 2014--2017 The GnuPG Project. This material is licensed under CC-BY-SA-4.0. The license document is available in this document and at https://creativecommons.org/licenses/by-sa/4.0/

For further details please have a look at the file "whats-new-in-2.1.txt in the source code package of GnuPG under doc or at https://git.gnupg.org/cgi-bin/gitweb.cgi?p=gnupg.git;a=blob;f=doc/whats-new-in-

2.1.txt;h=1ea68dc2dfd0245d00c82b8f09b3a734cb07a526;hb=HEAD

Disclaimer of Warranties and Limitation of Liability.

Unless otherwise... (put here the disclaimer of Warranties and the Limitation of Liability from the license text)

Warm regards Oliver

### **Almost there: Curate to-be-discussed files**

### Clearing decision scope

Apply decision to all future occurrences of this file

### Clearing decision type

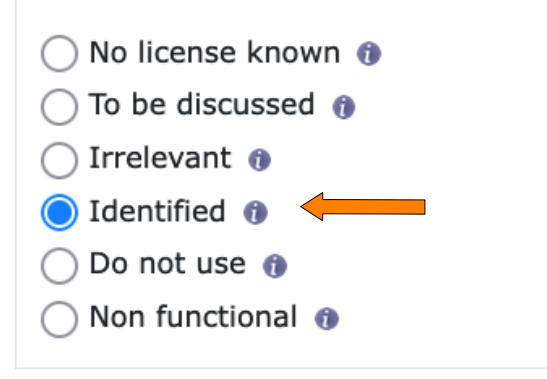

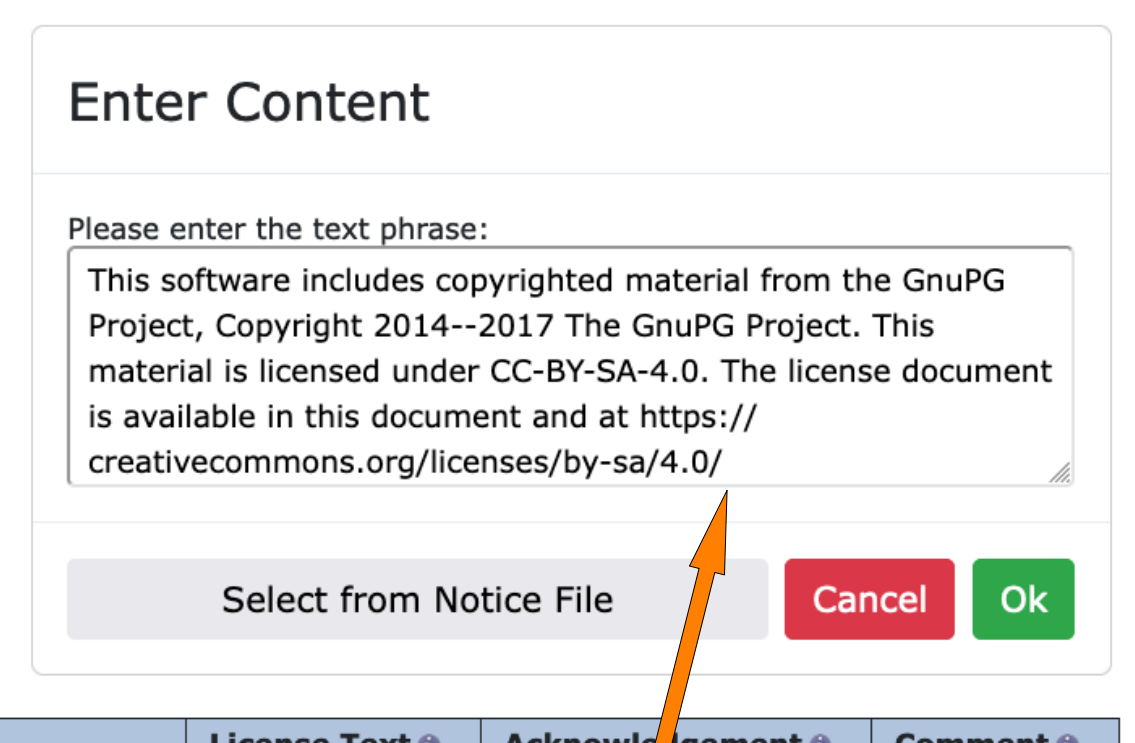

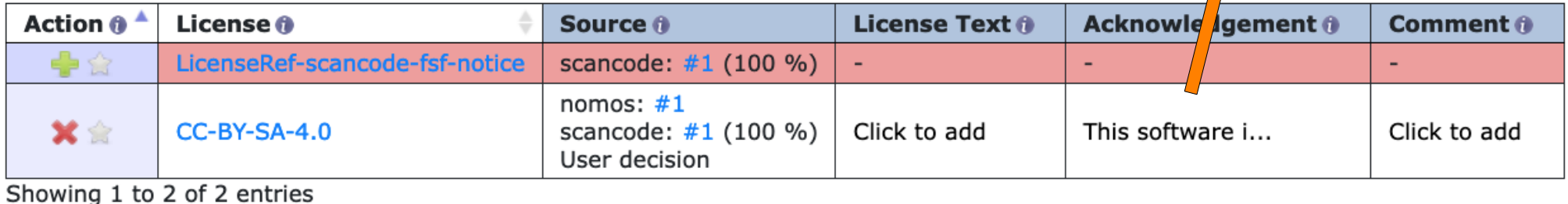

### **All green, all clear**

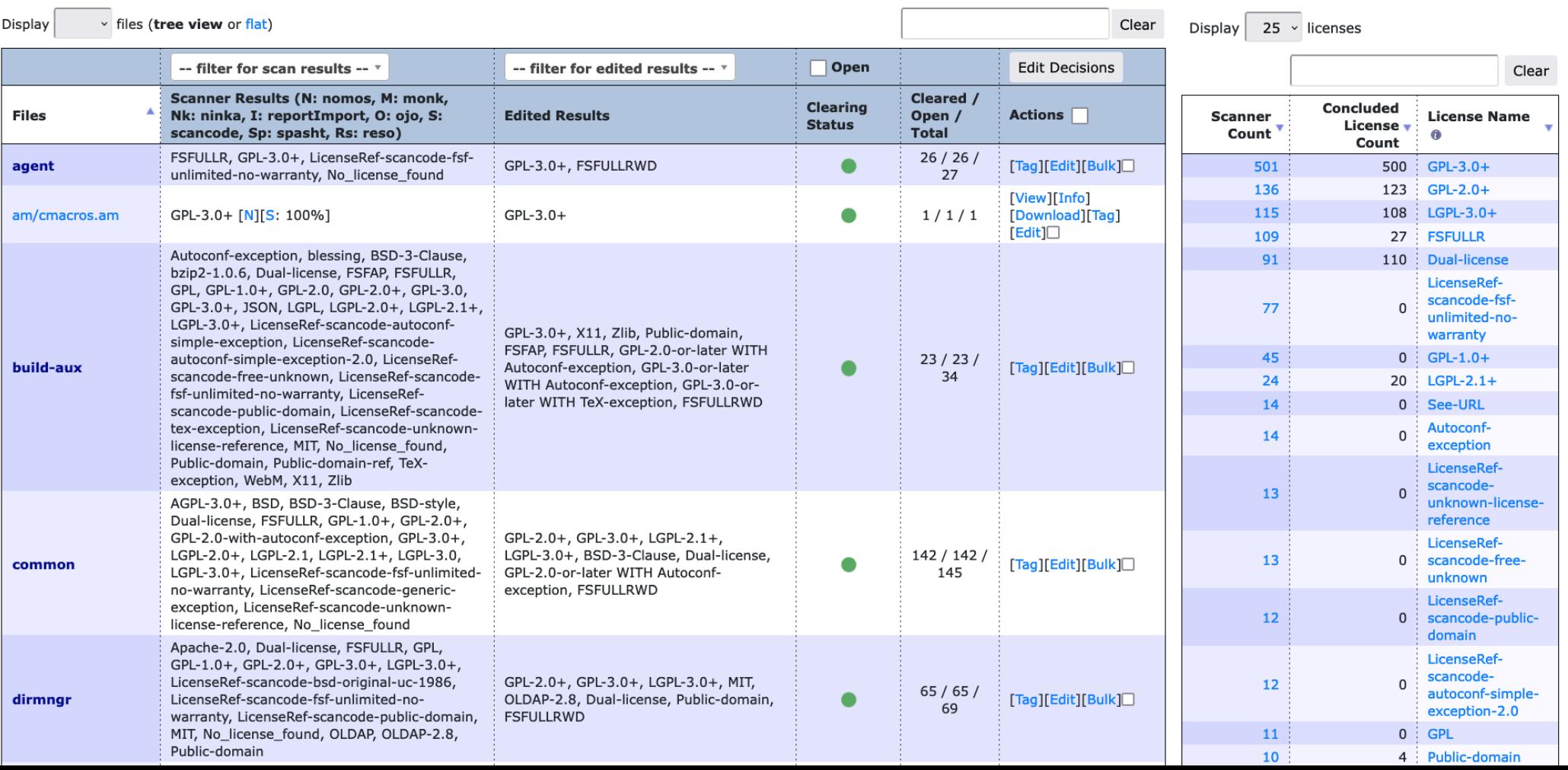

## **Copyright notices look good**

#### **Activated FOSSology Findings statements:**

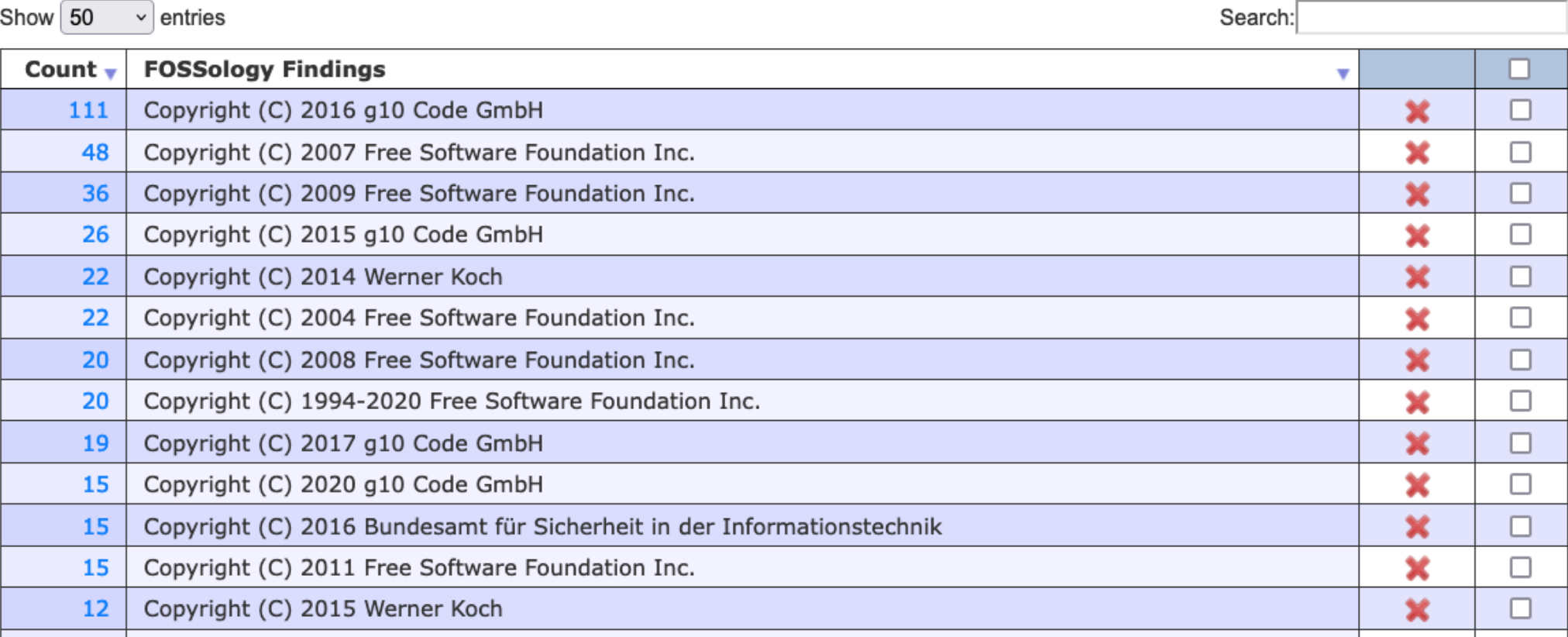

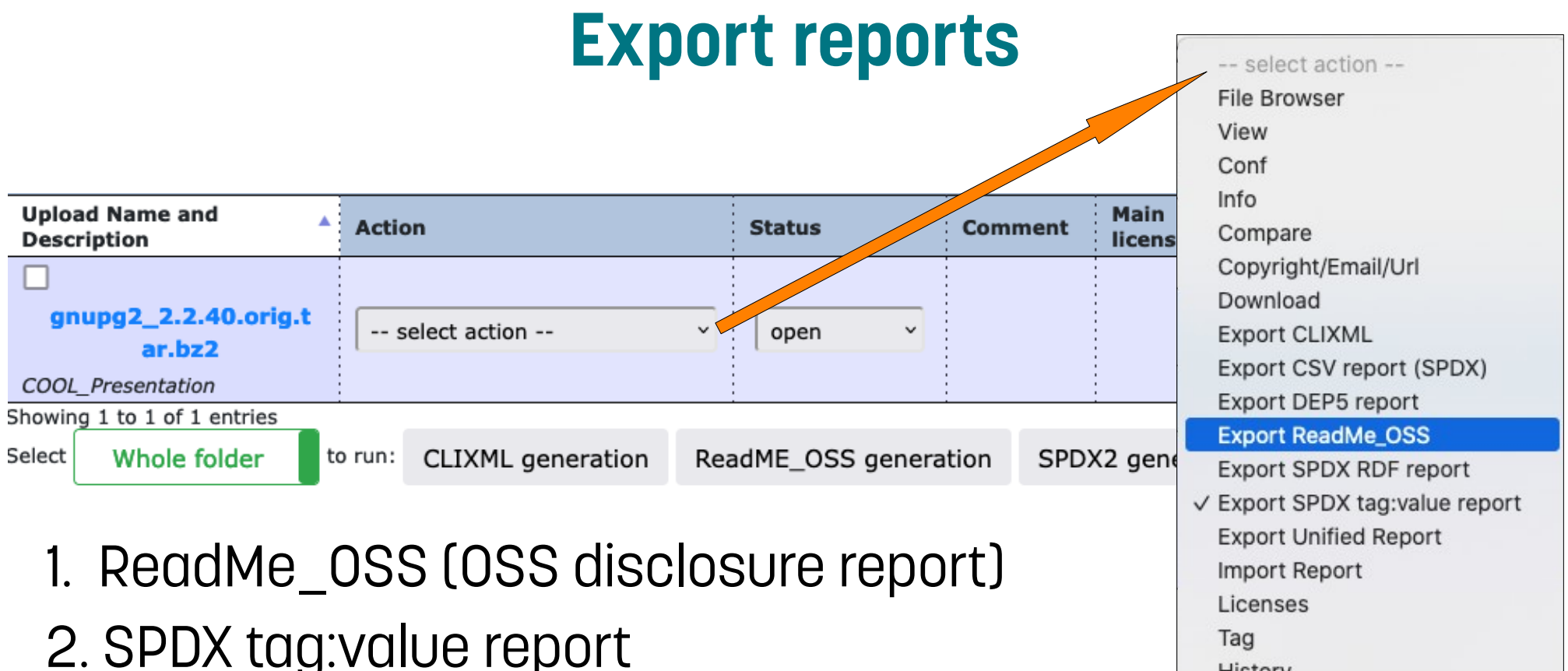

History

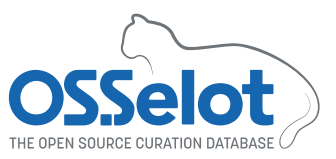

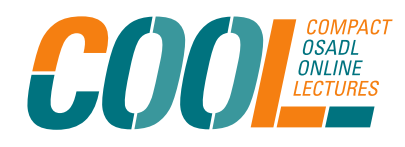

## **Hands-on post processing**

- Some post processing must be done to ensure consistency and compliance in documentation.
- Some can be easily scripted, some must be done manually.
- Files must be fitted to naming convention:
	- [package name]-[version number]-SPDX2TV.spdx → gnupg2-2.2.40-SPDX2TV.spdx
	- [package name]-[version number]-OSS-disclosure.txt → gnupg2-2.2.40-OSS-disclosure.txt

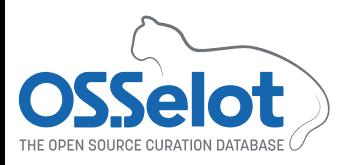

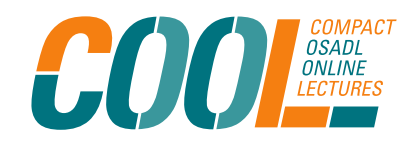

### **Post processing: Example "Creator"**

- $12$  $\#$  $\#$   $---$ ## Creation Information  $12$
- $14$  $15$
- 16 Creator: Tool: spdx2

##---------------

- Creator: Person: aspura  $17$ (aspura@osadl.org)
- 18 CreatorComment: <text>
- 19 This document was created using license information and a generator from Fossology.
- </text> 20
- Created: 2024-03-07T08:57:19Z  $21$
- $22$ LicenseListVersion: 2.6
- 23
- $74$ ##-------------------------
- ## Package Information つら
- Replace "username" with clear name of creator
- Contact information like email address is voluntary

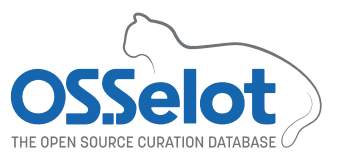

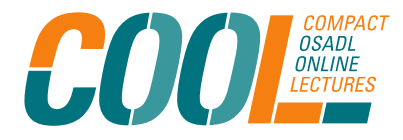

### **Post processing: Example "Creator"**

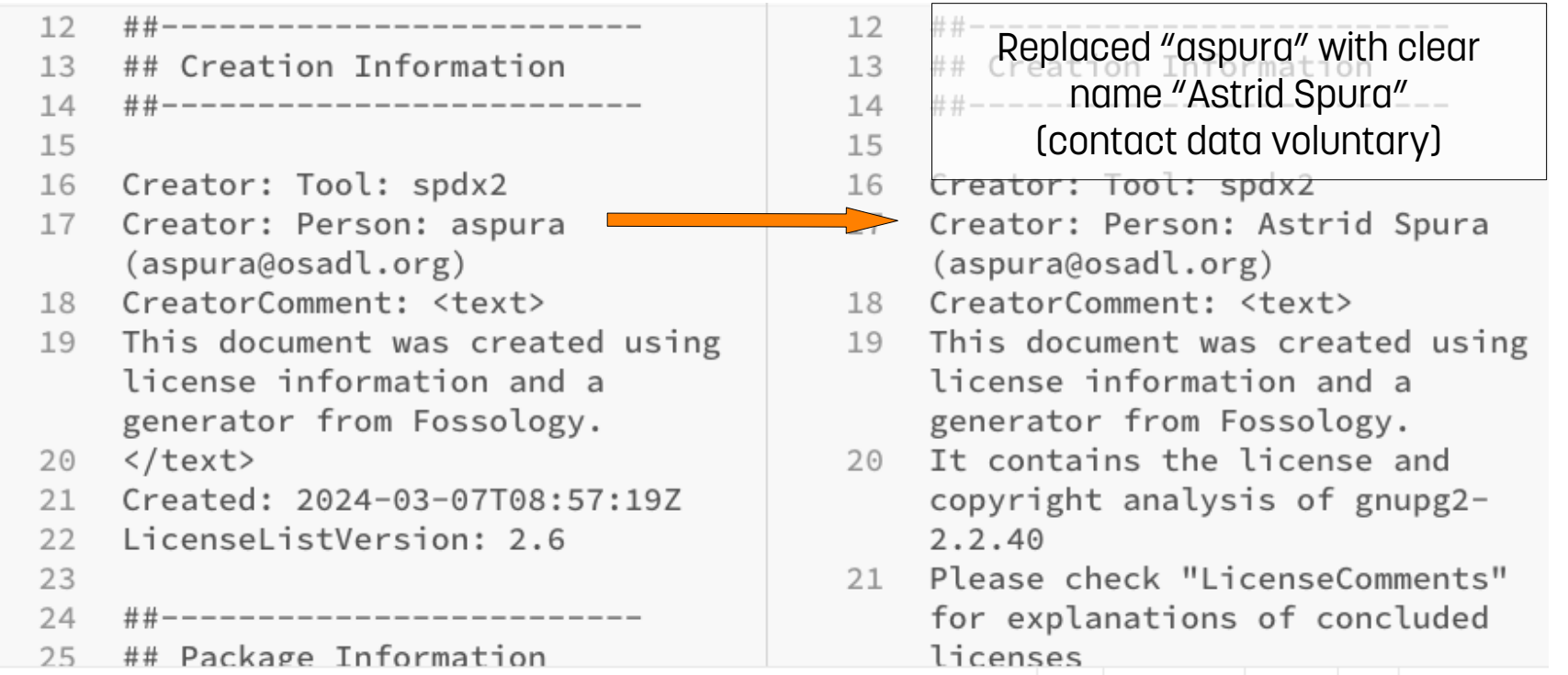

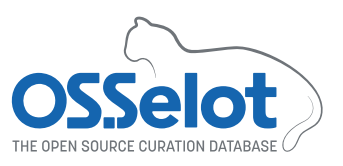

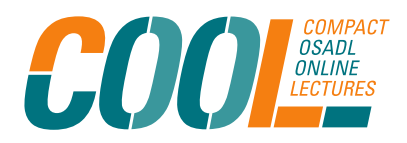

## **Post processing: Example "Dual license"**

b5a6e4a4e6a03bcla08d42efca52eb8 ef3e055de034ac019755040b153ecef f6 FileChecksum: MD5: 150 48e3f36a060d/12bb501c78408f02c1 LicenseConcluded: GPL-2.0+ AND 151 LGPL-3.0+ AND LicenseRef-BSD-3-Clausee0455a392ce95ba09b5df20d37208ab 5 AND LicenseRef-Dual-license-07513a15837ea90a8e37b791307891e 152 Licensecomments <text>NOASSERTION AND NOASSERTION AND NOASSERTION AND The information in the file is:

- Remove "LicenseRef-Duallicense"
- Have a look into source code file and replace "AND" operator with "OR" operator, if applicable

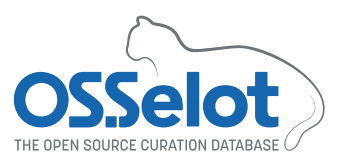

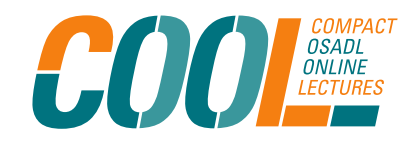

### **Example: Multi-license info in source code file**

GnuPG is free software; you can redistribute and/or modify this

part of GnuPG under the terms of either

- the GNU Lesser General Public License as published by the Free

Software Foundation; either version 3 of the License, or (at

your option) any later version.

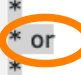

\* - the GNU General Public License as published by the Free

Software Foundation; either version 2 of the License, or (at

your option) any later version.

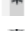

\* ALTERNATIVELY, this file may be distributed under the terms of the \* following **license** in which case the provisions of this **licens**e are **required** INSTEAD OF the GNU Lesser General License or the GNU General Public License. If you wish to allow use of your version of \* this file only under the terms of the GNU Lesser General License or \* the GNU General Public License, and not to allow others to use your \* version of this file under the terms of the following license, \* indicate your decision by deleting this paragraph and the license

\* below.

 $\rightarrow$  Followed by the license text of the BSD-3-Clause

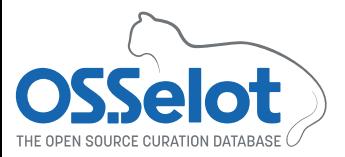

How to contribute to OSSelot – A field report Compact OSADL Online Lectures, March 20, 2024

### LGPL-3.0-or-later

OR GPL-2.0-or-later

### BSD-3-Clause

OR

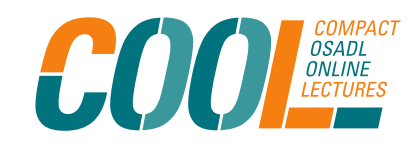

### **Post Processing: Example "Dual license"**

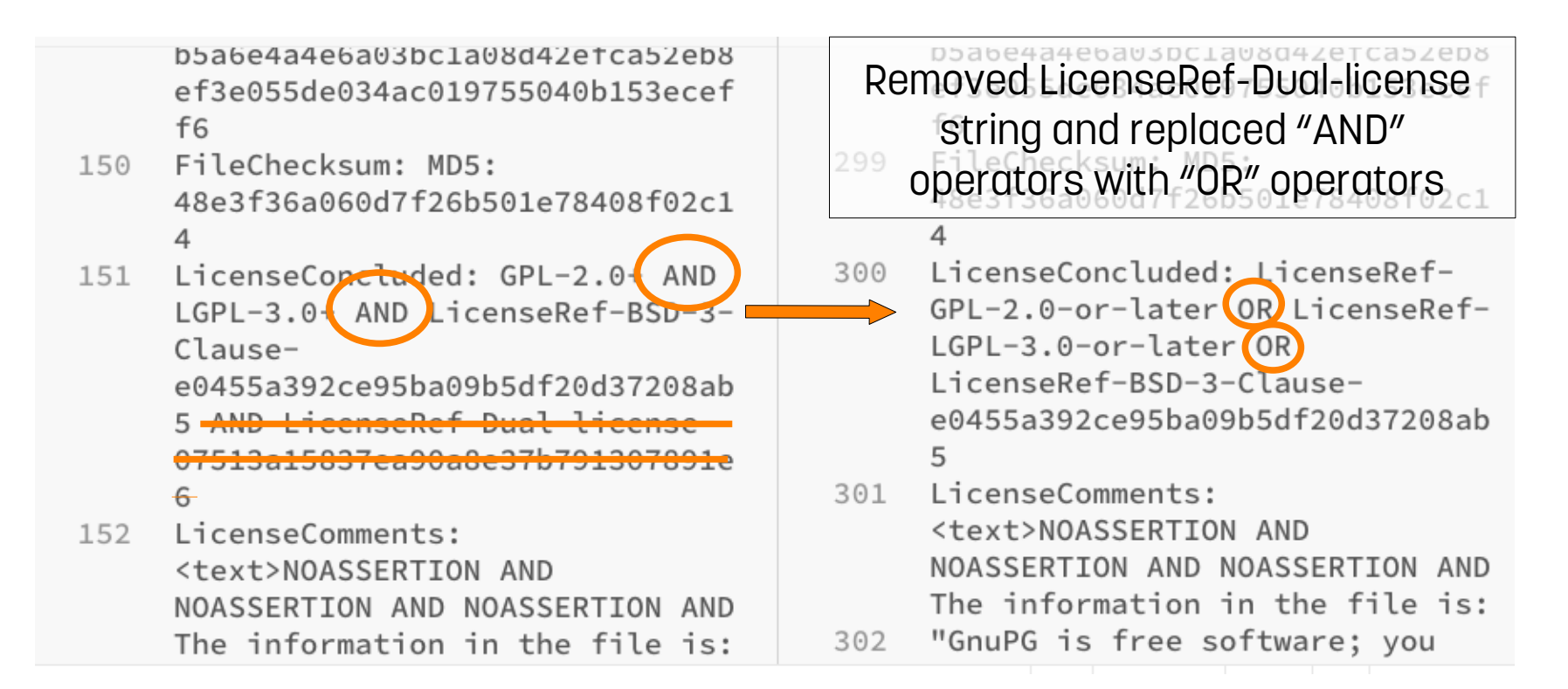

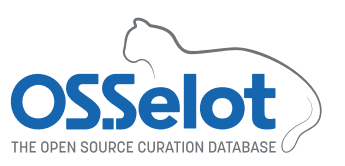

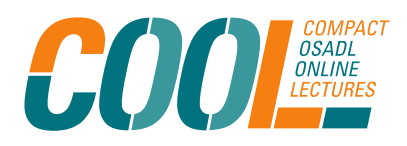

## **Post Processing – Example "Third-party info"**

- Sometimes a package includes third-party information.
- Typical file names that can contain such third-party information are COPYING, LICENSE, NOTICE, THIRD-PARTY ...
- If applicable, the OSSelot project provides such thirdparty information in the SPDX tag:value report.

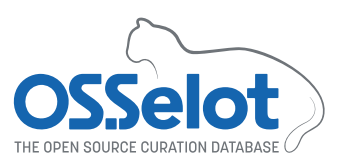

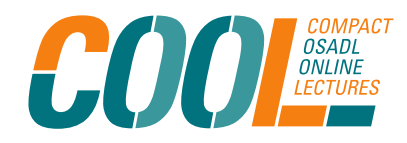

### **Post Processing – Example "Third-party info"**

#### Packages with "THIRD-PARTY-NOTICE" files

Some packages provide files in which they list the license of included software or software which is needed to run the built package. In most of the cases the files are called "THIRD-PARTY-NOTICE" or similar. According to our experience such files get/are outdated in most of the cases. We discussed with a lawyer how to treat the content of such files. The lawyer's statement was, that we should provide the content of such files unmodified in the created artifacts, although they might be outdated and/or incomplete. Based on this advice we follow currentl the below listed approach: We provide the entire content of such files in the element "PackageLicenseComments:" in the SPDX file:

PackageLicenseComments: licenseInfoInFile determined by Scanners:

## **Third-party information in a file (extract)**

**Folder: Software Repository/aspura/** gnupg2 2.2.40.orig.tar.bz2/gnupg2 2.2.40.orig.tar/gnupg-2.2.40/COPYING.other

# COPYING.other -\*- org -\*-#+TITLE: List of code with permissive licenses as used by GnuPG. #+STARTUP: showall

\* DNS resolver (dirmngr/dns.c)

dns.c - Recursive, Reentrant DNS Resolver.

Copyright (c) 2008, 2009, 2010, 2012-2016 William Ahern

Permission is hereby granted, free of charge, to any person obtaining a copy of this software and associated documentation files (the "Software"), to deal in the Software without restriction, including without limitation the rights to use, copy, modify, merge, publish, distribute, sublicense, and/or sell copies of the Software, and to permit persons to whom the Software is furnished to do so, subject to the following conditions:

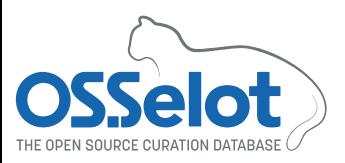

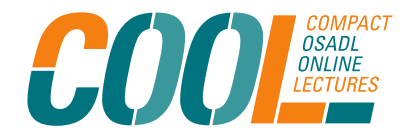

## **Post Processing – Example "Third-party info"**

- Provide third-party information in the SPDX tag:value report in tag "PackageLicenseComments".
- The text should start with the comment "Additional information found in <full path/file name>:".
- . Included text should be separated by starlet lines.

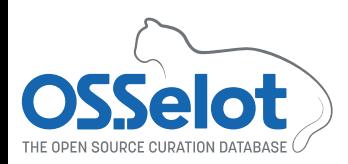

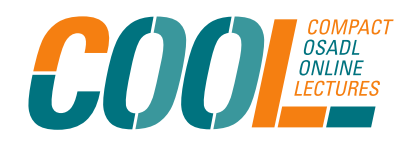

## **Post Processing – Example "Third-party info"**

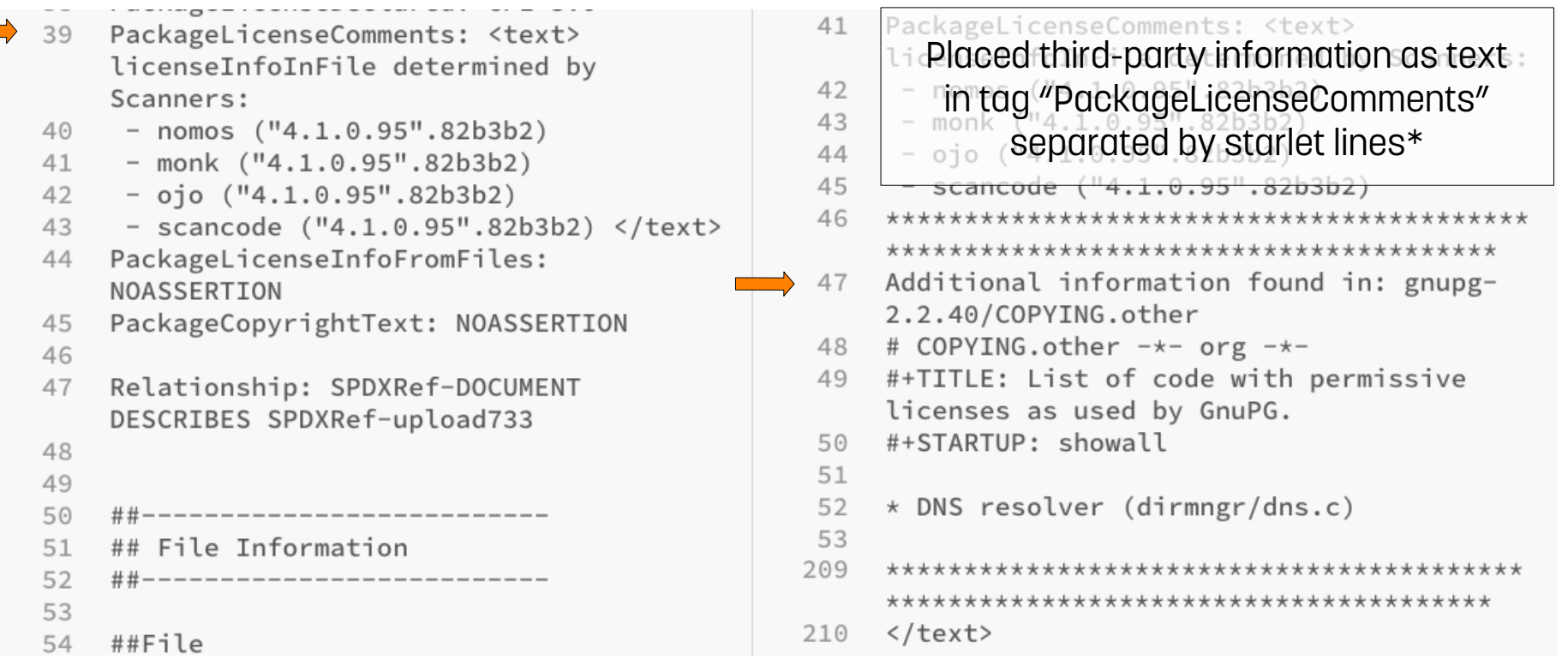

\* Text truncated

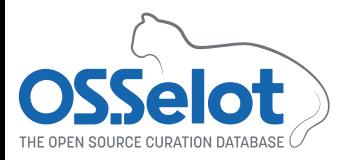

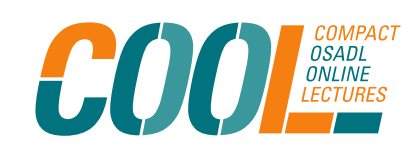

### **More file formats, please!**

- FOSSology export consists of
	- ReadMe\_0SS (OSS disclosure report)
	- SPDX tag:value report  $\checkmark$
- OSSelot provides more file formats such as
	- SPDX json file
	- SPDX rdf.xml file
	- SPDX yaml file

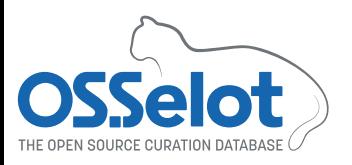

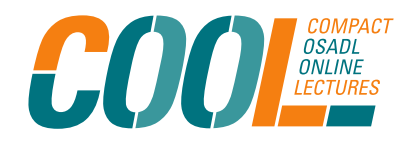

## **Validate and convert SPDX tag:value report**

- SPDX Online Tool (https://tools.spdx.org/app)
- Provides a portal to upload, validate and convert SPDX files.
- First validate, then convert.
- Please note: Use Command Line Tools for files > approx. 5 MB (https://github.com/spdx/tools-java)

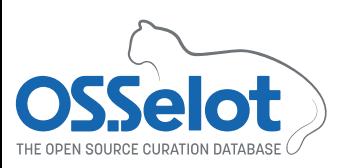

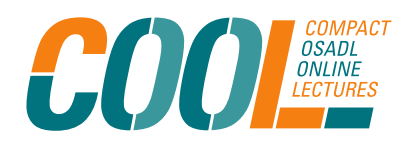

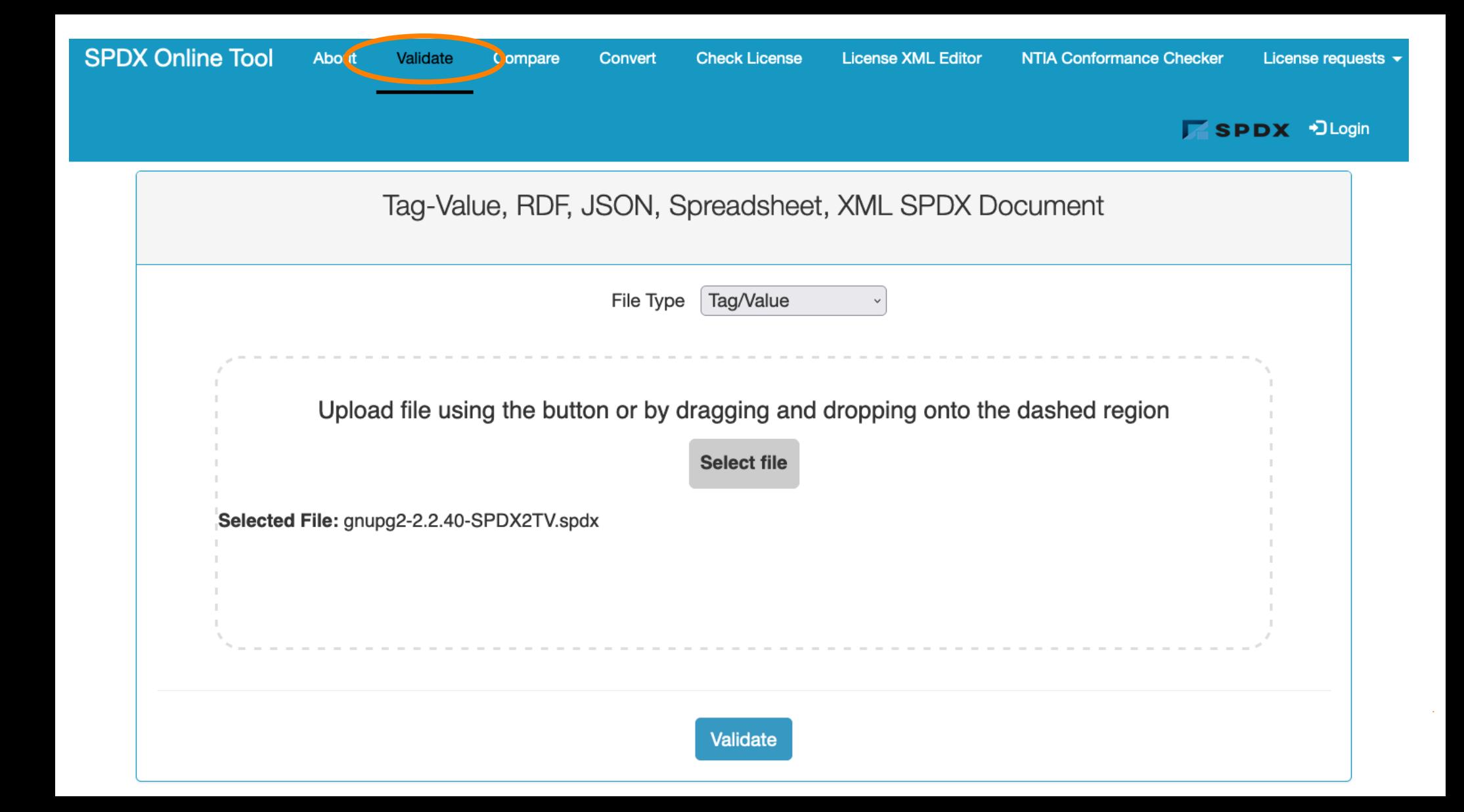

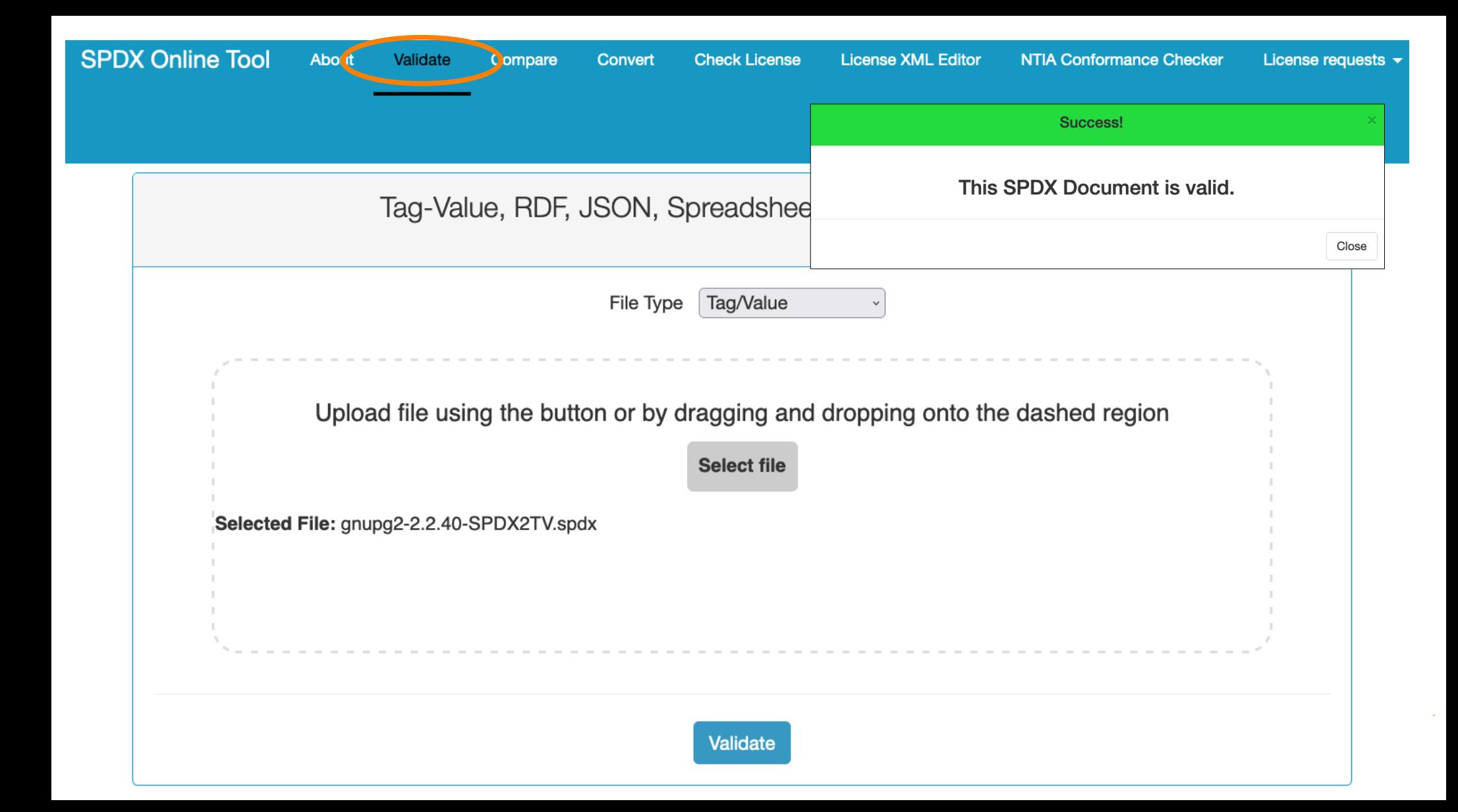

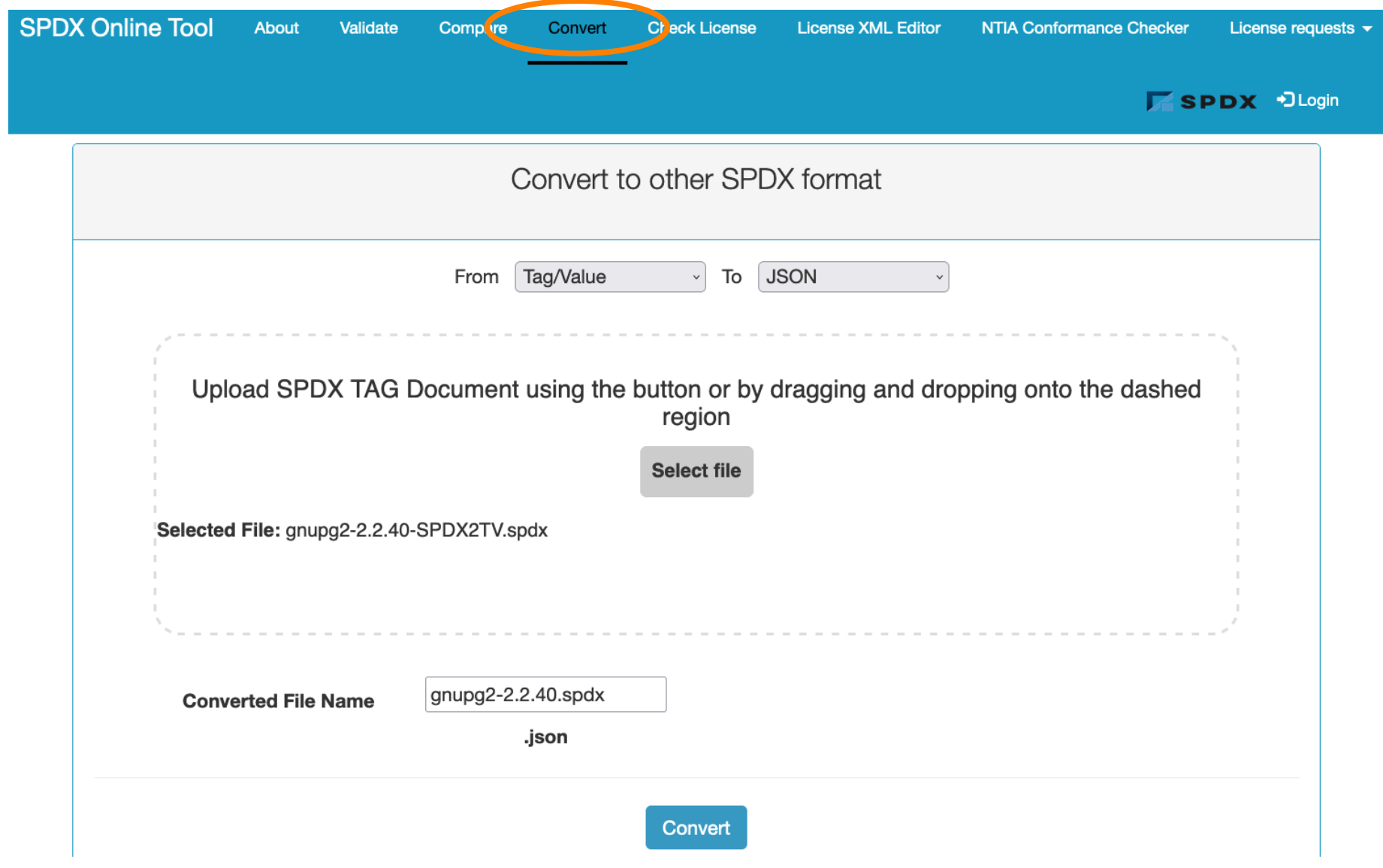

 $\sim 10^{-1}$ 

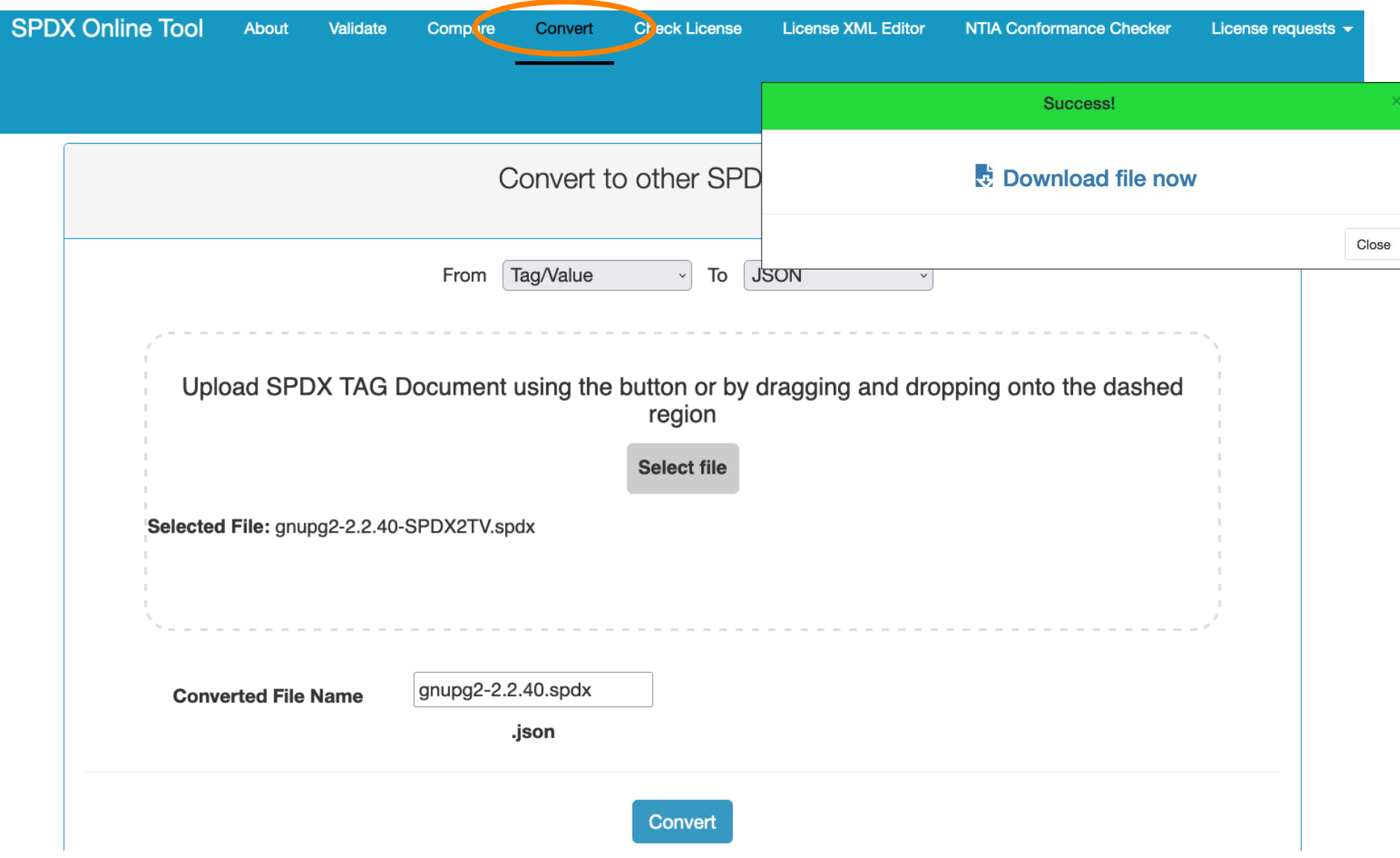

### **Still one file left**

- FOSSology export consists of
	- ReadMe\_0SS (OSS disclosure report)
	- SPDX tag:value report  $\checkmark$
- OSSelot provides more file formats such as
	- SPDX json file  $\checkmark$
	- SPDX rdf.xml file  $\checkmark$
	- SPDX yaml file  $\checkmark$
- Readme file

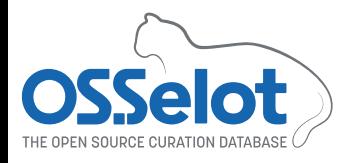

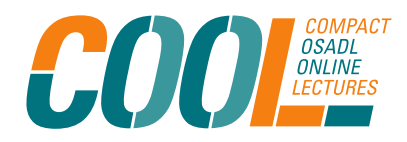

### **Create Readme file**

- Download Location (as noted earlier)
- Package URL (purl)
- Creator
- Reviewers will be completed by reviewer
- Comment (if applicable)

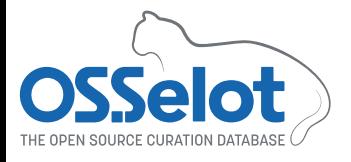

```
## Download Location
```

```
\overline{2}\mathcal{L}http://ftp.debian.org/debian/pool/main/g/gnupg2/
 \Delta## Package URL (purl)
 5 \vee6
     pkg:generic/gnupg2_2.2.40.orig.tar.bz2?
 \overline{7}download_url=http://ftp.debian.org/debian/pool/main/g/gnupg2/
 8
     ## Creator
 9 -10Astrid Spura
11
12## Reviewers
13 \text{ V}14
     The information was reviewed by:
15
16
17
18
     ## Comment
19
20
```
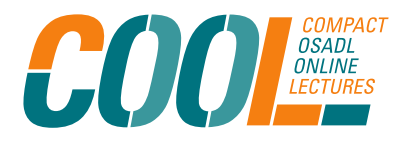

### **All artifacts are ready to commit**

- FOSSology export consists of
	- ReadMe\_0SS (OSS disclosure report)
	- SPDX tag:value report  $\checkmark$
- OSSelot provides more file formats such as
	- SPDX json file  $\checkmark$
	- SPDX rdf.xml file  $\checkmark$
	- SPDX yaml file  $\checkmark$
- $\cdot$  Readme file  $\checkmark$

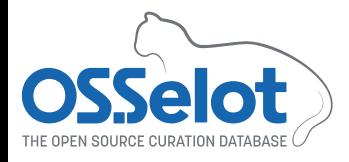

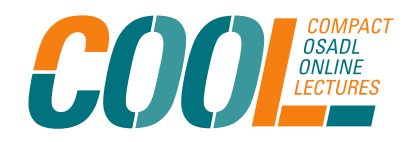

### **Commit, Push and Pull Request**

• Commit and push all artifacts in own fork in Github

aspura commented last month Contributor  $\cdots$ Created following artifacts of new curated package gnupg2-version-2.2.40: gnupg2-2.2.40-SPDX2TV.spdx gnupg2-2.2.40-OSS-disclosure.txt gnupg2-2.2.40.spdx.json gnupg2-2.2.40.spdx.rdf.xml gnupg2-2.2.40.spdx.yaml **README.md** 

Signed-off-by: Astrid Spura (aspura@osadl.org)

• Create Pull Request including "Signedoff-by:" (https://github.com/ Open-Source-Compliance/packageanalysis/blob/main/ CONTRIBUTING.md)

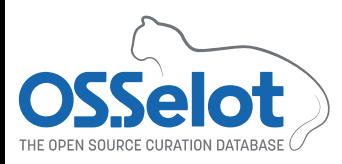

 $\odot$ 

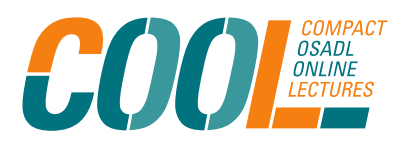

### **Please review!**

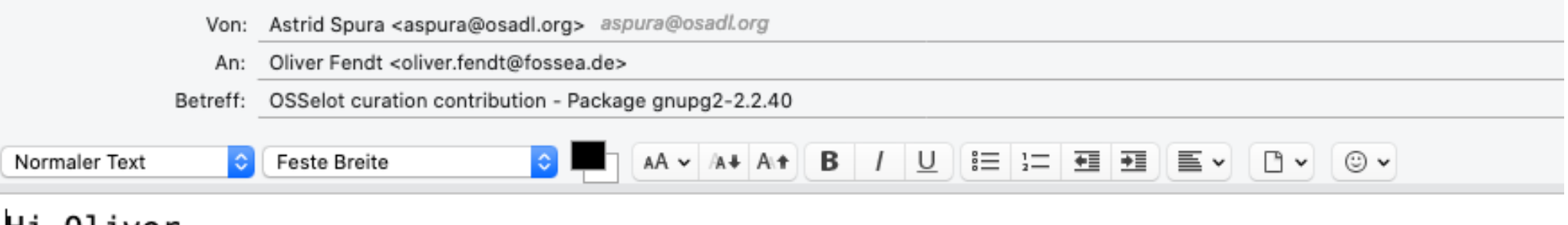

Hi Oliver,

I am happy to anncounce that I have finished the curation of the gnupg2-2.2.40 package. The artifacts have been commited and I have sent a pull request via Github. Please review.

Thanks & best regards, Astrid

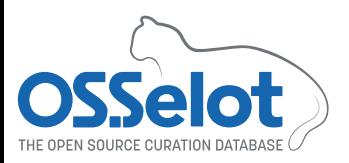

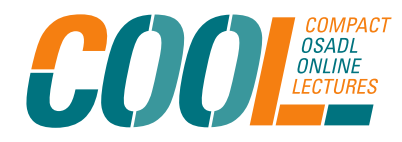

## **Final work – bringing the Pull Request in shape**

Dear Astrid,

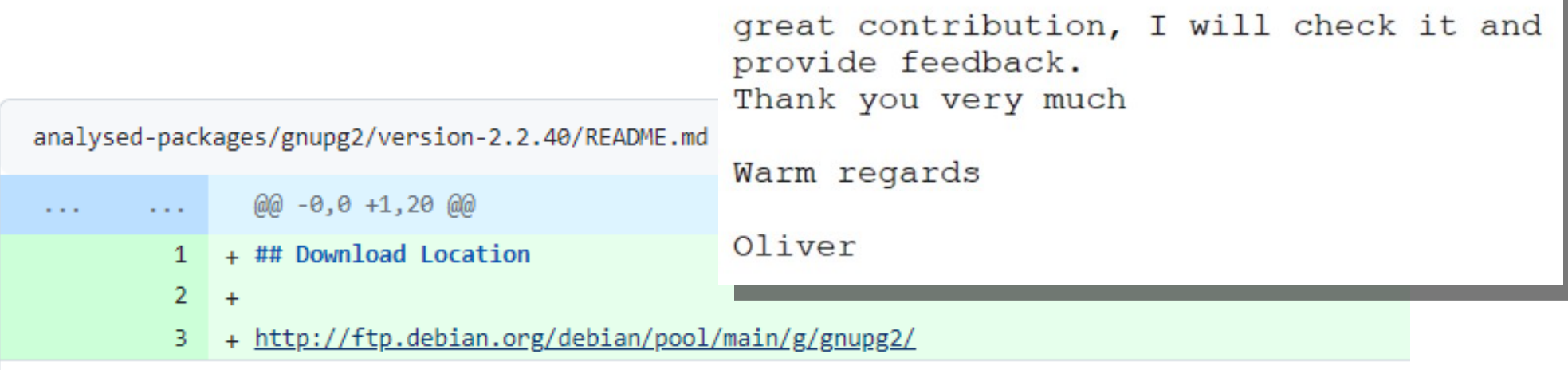

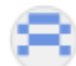

(∵

#### OliverFendt last month

Please provide the exact download link

### **Last but not least – adding the reviewer**

#### Created artifacts of curated package griupgz-version-2.2.40

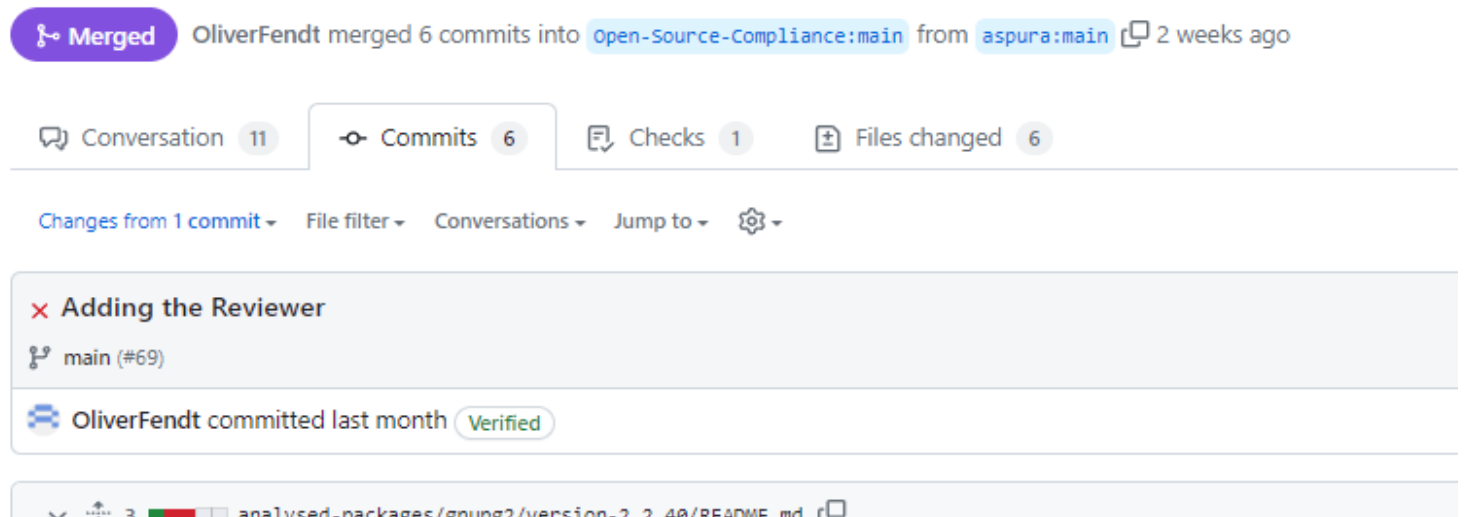

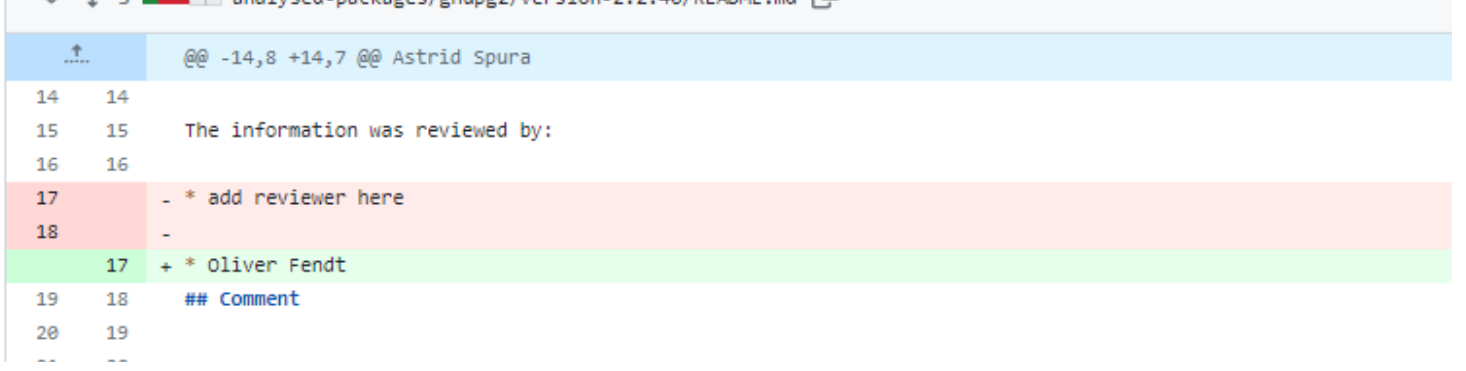

### **Two heads are better than one**

 $\mathcal{L}_{\mathcal{L}}$ 

• Make corrections and commit again

```
## Download Location
```

```
\overline{2}
```

```
3
   https://ftp.debian.org/debian/pool/m
   ain/g/gnupg2/
```

```
\overline{4}
```

```
## Package URL (purl)
5
```

```
6
```

```
pkg:generic/gnupg2@2.2.40.orig.tar.b
Z<sub>2</sub>?
```
download\_url=http://ftp.debian.org/d  $ebian/pool/main/g/gnupg2/$ 

```
8
```

```
## Creator
```

```
## Download Location
```

```
https://ftp.debian.org/debian/pool/m
ain/g/gnupg2/gnupg2_2.2.40.orig. tar.hz2
```

```
## Package URL (purl)
5 \sqrt{ }
```
 $\overline{2}$ 

3

 $\overline{4}$ 

6

R

 $\overline{7}$ pkg:generic/debian/gnupg2@2.2.40.ori g? download\_url=https://ftp.debian.org/ debian/pool/main/g/gnupg2/gnupg2\_2.2

```
.40.orig.tar.bz2
```
### **I did it!**

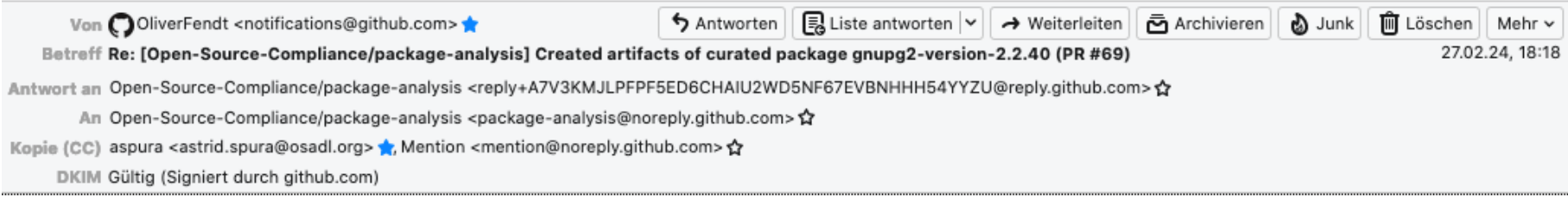

### Merged  $#69$  into main.

Reply to this email directly, view it on GitHub, or unsubscribe. You are receiving this because you were mentioned.

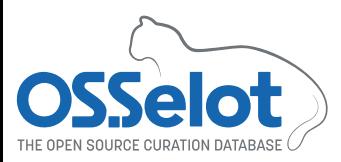

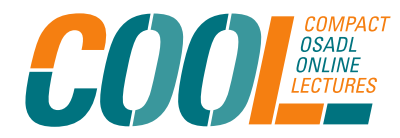

### **Ready to use from osselot.org**

### **Curation status**

Modified 2 days ago

### A total of 340 (210 unique) packages and 1,492,464 files analyzed

Show package URLs

Click on a package name to expand analyzed versions.

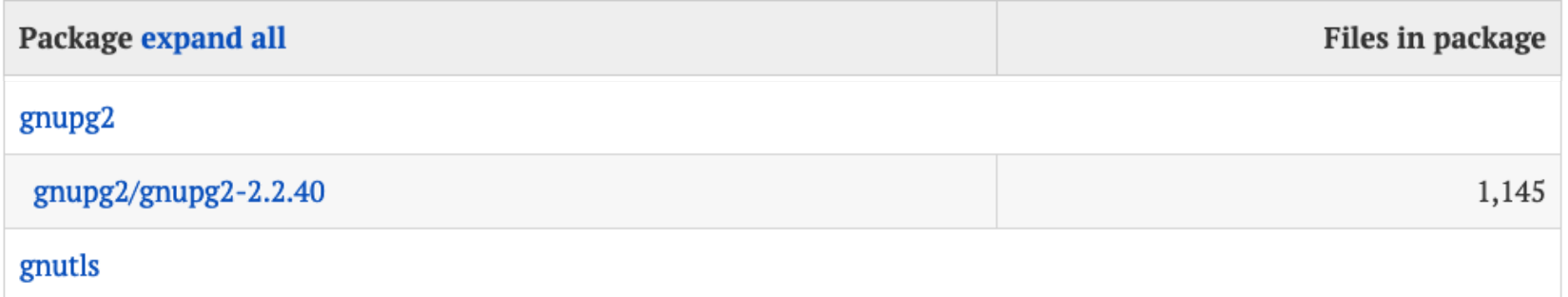

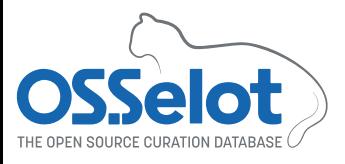

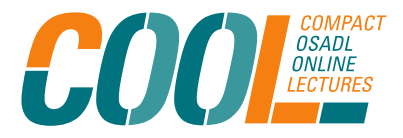

### **Thank you for your attention**

Please find more information on OSSelot and how to contribute to it on our

Project website: https://www.osselot.org Project wiki: https://wiki.osselot.org Github project repo: https://github.com/Open-Source-Compliance/package-analysis/blob/main/README.md

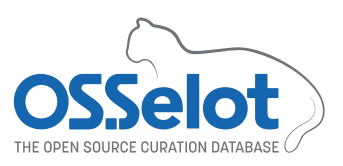

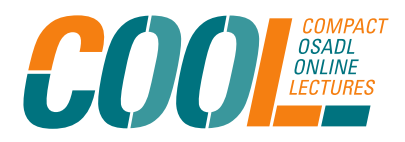